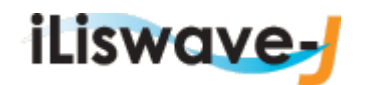

٦

## 3 新規購入依頼

■ 新規購入依頼へのアクセス方法

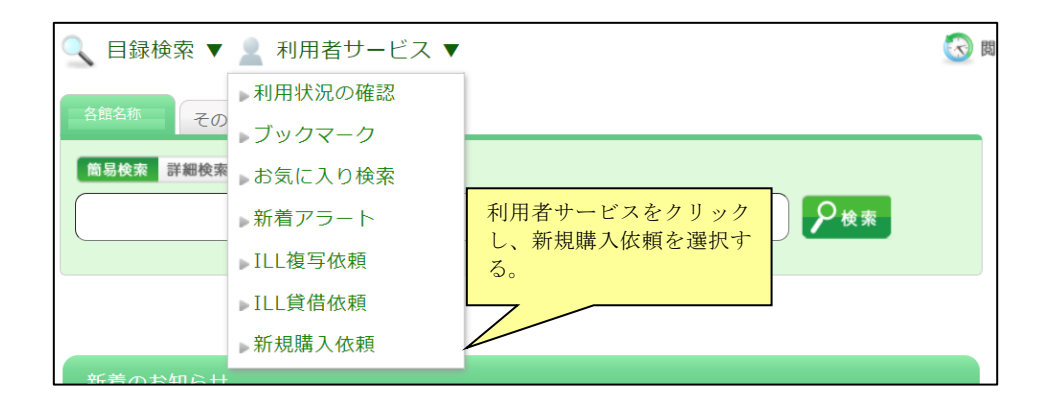

## ■ 新規購入依頼方法

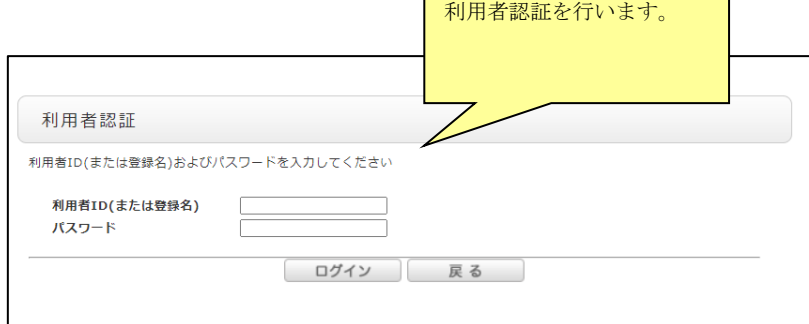

 $\mathsf{r}$ 

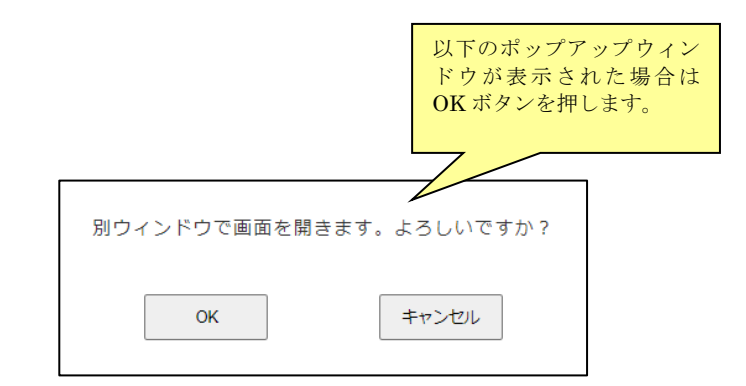

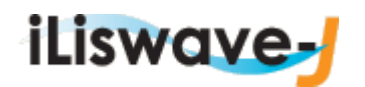

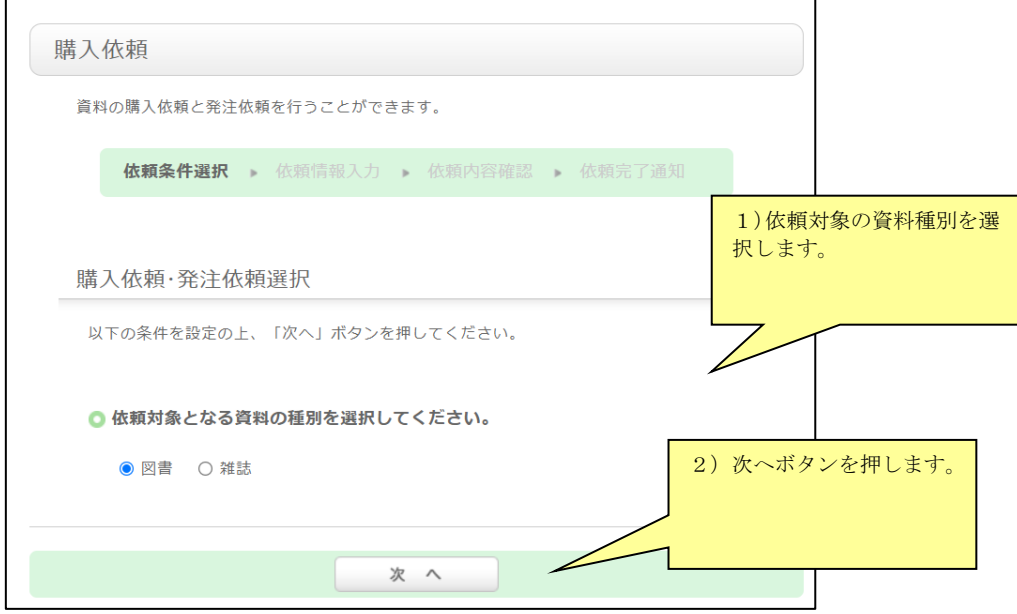

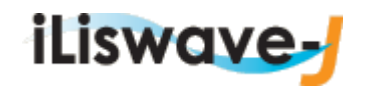

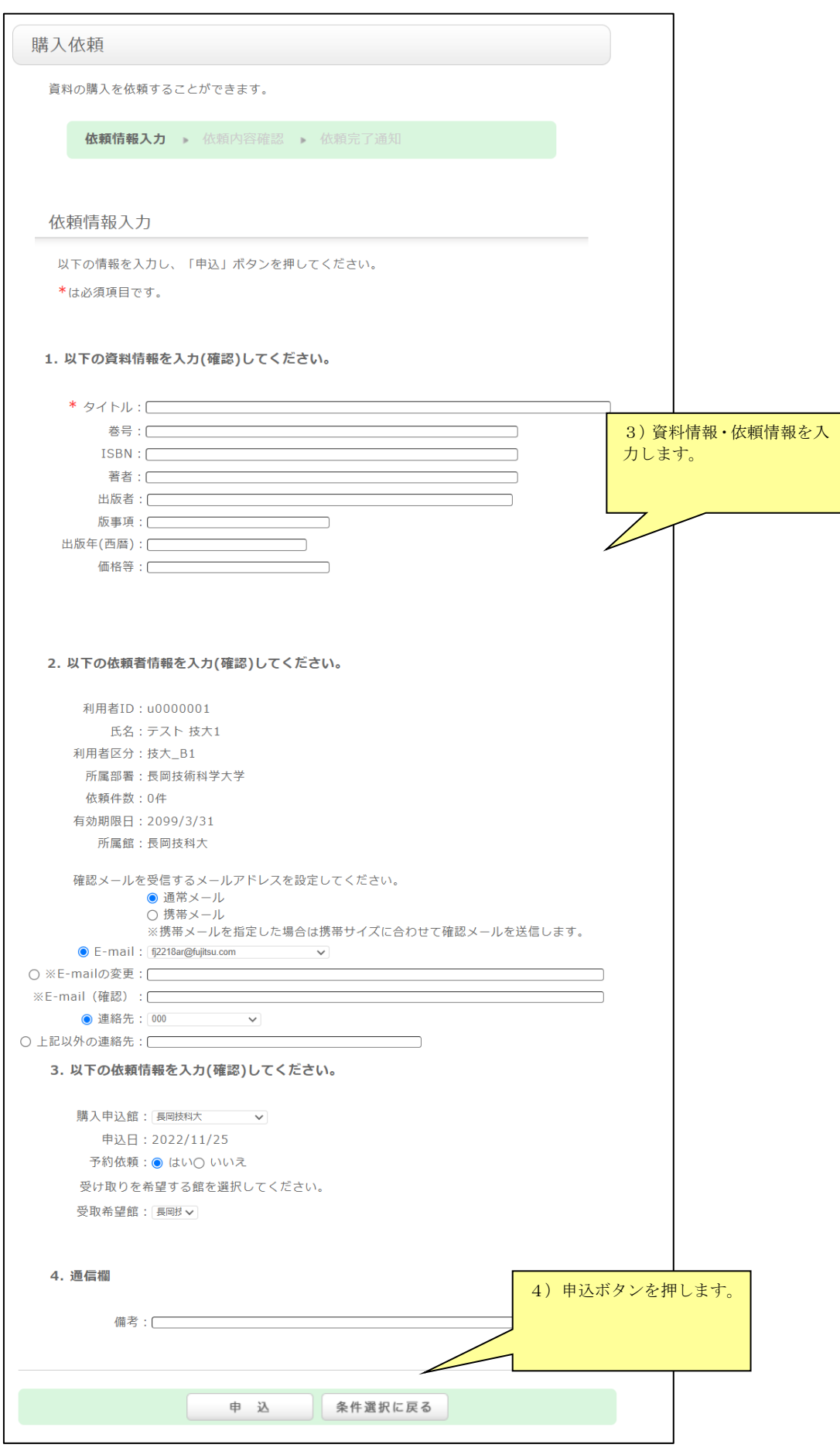

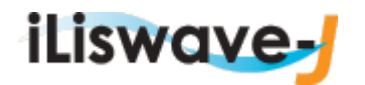

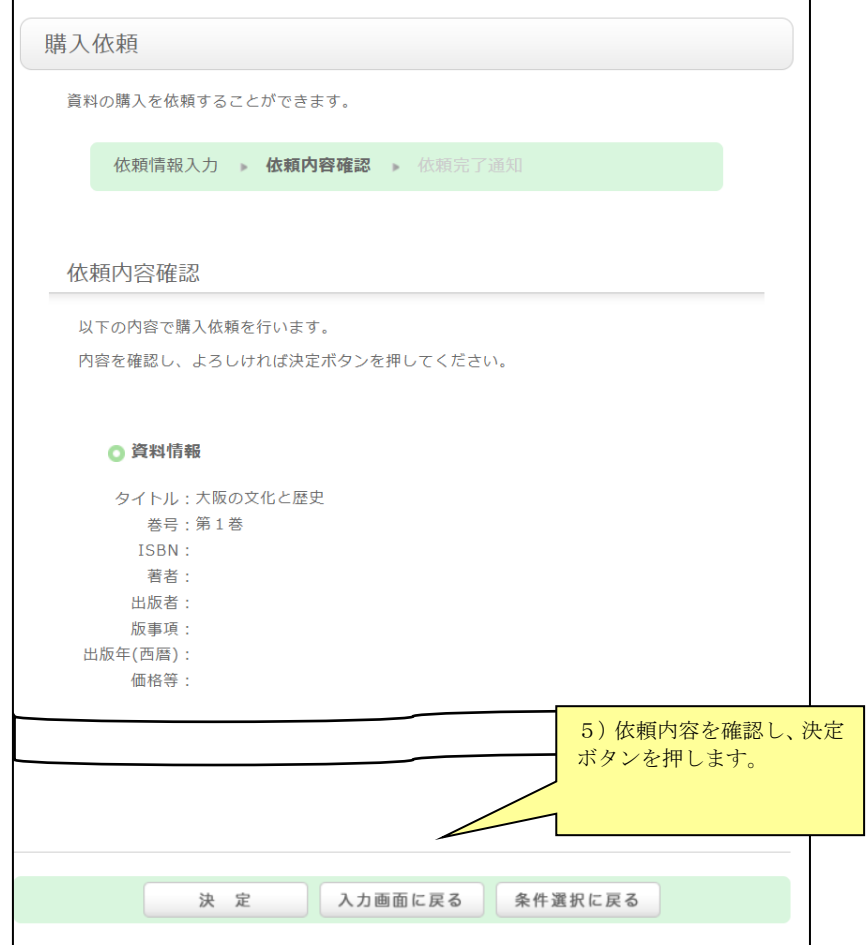